VIOS Versión 2.2.4.00

*Notas del release*

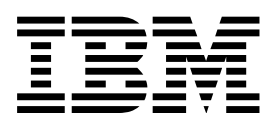

VIOS Versión 2.2.4.00

*Notas del release*

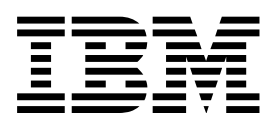

**Nota**

Antes de utilizar esta información y el producto al que da soporte, lea la información contenida en ["Avisos" en la página 5.](#page-12-0)

Esta edición se aplica IBM AIX Versión 7.1, IBM AIX Versión 6.1, IBM i 7.2 (número de producto 5770-SS1), el Servidor de E/S virtual de IBM Versión 2.2.4.00, y a todos los releases y modificaciones subsiguientes hasta que se indique lo contrario en nuevas ediciones. Esta versión no se puede utilizar en todos los modelos RISC (Reduced Instruction Set Computer) ni en los modelos CISC.

# **Contenido**

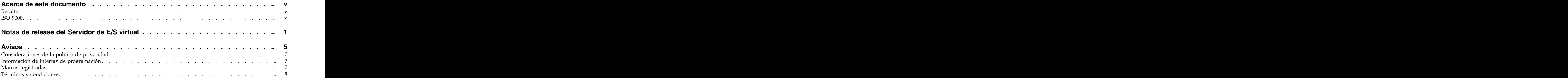

# <span id="page-6-0"></span>**Acerca de este documento**

Las notas de release incluyen la última información técnica que no se incluye en otros temas y resaltan nuevas funciones para el release del Servidor de E/S virtual.

## **Resalte**

En este manual se utilizan los siguientes convenios de resaltado:

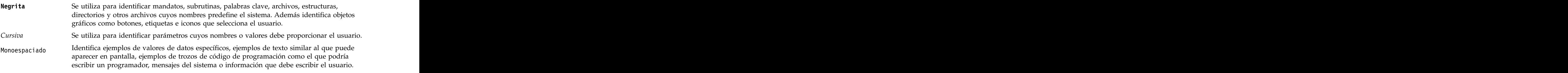

## **ISO 9000**

Los sistemas de calidad registrados ISO 9000 se han usado en el desarrollo y la fabricación de este producto. The contract of the contract of the contract of the contract of the contract of the contract of the contract of the contract of the contract of the contract of the contract of the contract of the contract of the

# <span id="page-8-0"></span>**Notas de release del Servidor de E/S virtual**

Están disponibles las notas de release del Servidor de E/S virtual (VIOS).

#### **Novedades de las notas de release del Servidor de E/S virtual**

Información nueva o cambiada del temario de notas de release del Servidor de E/S virtual con respecto a la actualización anterior.

#### **Diciembre de 2015**

Se han realizado las actualizaciones siguientes en el contenido:

v Se ha eliminado o actualizado la información obsoleta de diversos temas.

#### **Junio de 2015**

Se han realizado las actualizaciones siguientes en el contenido:

- v Se ha descrito la nueva convención de numeración de versiones en ["Actualización de la convención de](#page-9-0) [numeración de versiones" en la página 2.](#page-9-0)
- v Se ha eliminado o actualizado la información obsoleta de diversos temas.

## **Resolución de problemas del VIOS**

Para asegurar la fiabilidad, disponibilidad y capacidad de servicio de un entorno de proceso mediante el Servidor de E/S virtual (VIOS), actualice el software de VIOS al nivel de arreglo de software más reciente para ese release determinado. El nivel de arreglo más reciente contiene todos los arreglos acumulativos para el release especificado de VIOS.

## **Terminología sobre el paquete de VIOS**

## **Release de VIOS**

El release de VIOS contiene mejoras del producto, nuevas funciones, nuevo soporte de hardware y arreglos.

## **Actualización o fixpack del release**

Una actualización de release, también denominada *fixpack*, actualiza el software de VIOS a la versión más reciente. Las actualizaciones de release contienen mejoras del producto, nuevas funciones, nuevo soporte de hardware y arreglos.

### **Service pack**

Un Service Pack es aplicable a una sola versión de VIOS. Un service pack contiene arreglos de vital importancia y soporte de habilitación base para nuevo hardware. Un Service Pack no actualiza el producto VIOS a un nuevo nivel. Un Service Pack es aplicable solamente a un release determinado de VIOS.

## **Minipack**

Un minipack es un complemento de un Service Pack específico. Un minipack contiene un paquete de arreglos destinado a una habilitación específica (por ejemplo, una habilitación de hardware). Un minipack sólo contiene arreglos creados desde el release de su Service Pack padre, por lo que un minipack requiere

<span id="page-9-0"></span>el Service Pack padre como requisito previo. Por ejemplo, el Service Pack 2.2.3.50 es un requisito previo para el minipack 2.2.3.51 o 2.2.3.52, pero el minipack 2.2.3.52 no requiere el minipack 2.2.3.51 como requisito previo. Utilice sólo los minipacks cuando se requiera la habilitación de una solución específica. De lo contrario, utilice Service Packs para aplicar arreglos en su entorno de VIOS.

## **Arreglo temporal**

Un arreglo temporal es aplicable a un nivel determinado del VIOS y proporciona un arreglo para un problema determinado. Los arreglos oficiales se incluyen en los fixpacks o Service Packs futuros del software de VIOS.

## **Actualización de la convención de numeración de versiones**

A partir del release de Junio de 2015 del Servidor de E/S virtual, ha cambiado la convención de identificación de versiones. La nueva convención sustituye el último dígito del número de versión por un número de dos dígitos. Por ejemplo, el release de Junio de 2015 del Servidor de E/S virtual es la versión 2.2.3.50, en lugar de la versión 2.2.3.5. Este cambio facilita la identificación de las actualizaciones entre versiones importantes.

## **Lea esta información antes de realizar la instalación**

Asegúrese siempre de instalar todas las actualizaciones más recientes del VIOS. Puede descargar las actualizaciones más recientes del VIOS desde el sitio web de IBM® [Fix Central](http://www.ibm.com/support/fixcentral/) (http://www.ibm.com/ support/fixcentral/).

**Nota:** El software del Servidor de E/S virtual (VIOS) puede contener errores que pueden tener un efecto negativo en la empresa. Instale los arreglos disponibles más recientes antes de utilizar este software.

Para ver la versión más reciente de las notas del release del VIOS, consulte la versión en línea de las [notas de release del VIOS](http://www.ibm.com/support/knowledgecenter/POWER8/p8eeo/p8eeo_kickoff.htm) (www.ibm.com/support/knowledgecenter/POWER8/p8eeo/ p8eeo\_kickoff.htm).

Todos los usuarios del software del VIOS se deben suscribir al servicio de notificación del VIOS. Suscríbase a este servicio para estar al corriente de las noticias sobre VIOS y sobre actualizaciones esenciales del producto.

Para suscribirse al servicio de notificación de VIOS, vaya a [Mis notificaciones](http://www.ibm.com/systems/support/myview/subscription/css.wss/) en el sitio web de IBM Support Portal (www.ibm.com/systems/support/myview/subscription/css.wss/) e inicie una sesión utilizando su ID de IBM. Especifique PowerVM Virtual I/O Server en **Búsqueda de producto** y pulse **Suscribirse**.

## **Instalación de VIOS Versión 2.2.4.00**

El software de VIOS se distribuye en dos DVD. Cuando inicie la configuración del software del VIOS desde el DVD 1, se le solicitará que inserte el DVD 2 tras procesar los datos del DVD 1.

Para instalar otro catálogo de archivos de idioma una vez que finalice la instalación inicial, inserte el segundo DVD en la unidad de DVD y utilice el mandato **chlang**.

## **Requisitos de memoria**

El requisito mínimo de memoria para VIOS Versión 2.2.4.00 varía de acuerdo con la configuración.

Como regla general, el requisito mínimo de memoria para VIOS Versión 2.2.4.00 es 4 GB. Un requisito de memoria actual mínimo puede dar soporte a una configuración con un número mínimo de dispositivos o una configuración reducida de memoria máxima. Sin embargo, para soportar las agrupaciones de almacenamiento compartido, el requisito de memoria mínima es de 4 GB.

VIOS Versión 2.2.4.00 necesita que se aumente la cantidad mínima de memoria cuando aumente la configuración de memoria máxima o el número de dispositivos, o cuando ambos aumenten. Las configuraciones de memoria máximas más grandes o los dispositivos adicionales aumentan el requisito de memoria actual mínimo. Si el requisito de memoria mínimo no aumenta junto con la configuración de memoria máxima, la partición se detendrá durante la carga del programa inicial (IPL).

#### **Requisitos de ROOTVG**

VIOS Versión 2.2.4.00 necesita un mínimo de 30 GB de espacio de disco para la instalación. Asegúrese de que el disco asignado para la instalación del VIOS contenga al menos 30 GB de espacio disponible antes de intentar instalar VIOS.

## **Mejoras en VIOS Versión 2.2.4.00**

Este release de VIOS contiene varias mejoras en el área de virtualización de POWER.

## **Niveles de almacenamiento**

VIOS versión 2.2.4.00 da soporte a la configuración de niveles de almacenamiento. Utilice los niveles de almacenamiento para agrupar los volúmenes físicos (PV) dentro de una agrupación de almacenamiento. Los niveles de almacenamiento proporcionan flexibilidad a los discos de grupos para que puedan mejorar la gestión de su entorno.

## **Controlador de interfaz de red virtual (vNIC)**

VIOS versión 2.2.4.00 da soporte a la configuración de controladores de interfaz de red virtuales (vNIC). Un dispositivo vNIC es un tipo de adaptador Ethernet virtual que se configura en las particiones de cliente de los servidores IBM Power Systems. Cada dispositivo vNIC de cliente en la partición de cliente está soportado por un dispositivo vNIC de servidor en una partición de VIOS. Cada dispositivo vNIC de servidor en una partición de VIOS está respaldado por un dispositivo Ethernet físico propiedad de la partición de VIOS.

## **Interfaz PowerVM optimizada para la nube de PowerVM NovaLink**

VIOS da soporte a la interfaz PowerVM optimizada para la nube de PowerVM NovaLink. La arquitectura de PowerVM NovaLink permite la gestión de un despliegue y una gestión de nube altamente escalable utilizando la tecnología PowerVM y las soluciones OpenStack. El software de PowerVM NovaLink se instala en una partición basada en Linux en un servidor virtualizado por PowerVM. PowerVM NovaLink permite que el servidor se gestione con PowerVC u otras soluciones de OpenStack.

## **Gestión de reglas**

La gestión de reglas de VIOS proporciona un conjunto simplificado de acciones que pueden utilizarse para recopilar, aplicar o verificar una configuración de entorno de ejecución para una o varias instancias de VIOS. VIOS contiene un archivo de reglas predeterminadas, que incluye valores predeterminados de fábrica para todos los dispositivos. También puede capturar los valores actuales en un archivo de reglas actuales o especificar una configuración diferente en un archivo de reglas especificadas por el usuario.

## **Gestión de dispositivos de memoria caché**

Utilice el nuevo mandato **cache\_mgt** para gestionar el almacenamiento en memoria caché en los dispositivos de estado sólido (SSD) en VIOS.

### **Redimensionamiento de unidades lógicas**

Utilice el nuevo distintivo **-resize** del mandato **lu** para redimensionar una unidad lógica en VIOS.

## **Validación de discos NPIV para Live Partition Migration**

Puede habilitar la validación de nivel de unidad lógica (LU) para la migración de clientes NPIV (N\_Port ID Virtualization). Durante la fase de validación de Live Partition Migration (LPM), se realizan comprobaciones para asegurarse de que el cliente NPIV tiene acceso al mismo conjunto de LU en el servidor de destino y el servidor de origen.

## **Mejoras de rendimiento de Live Partition Mobility**

Live Partition Mobility (LPM) se ha mejorado para mejorar el uso de las configuraciones de EtherChannel y los adaptadores de red de 40 Gb de alta velocidad. Para garantizar el máximo rendimiento, deben cumplirse los siguientes requisitos.

- v Las particiones de servicio de traslado de origen y destino deben tener una versión 2.2.4.00 de VIOS.
- v Los sistemas de origen y destino deben tener un nivel de firmware de servidor FW840.
- v El Consola de gestión de hardware (HMC) debe tener la versión 8.40.

## **Systems Director Common Agent**

VIOS Versión 2.2.4.00 incluye IBM Systems Director Common Agent 6.3.0.0. Systems Director Common Agent se inicia automáticamente en VIOS Versión 2.2.4.00. Para obtener más información sobre cómo iniciar y detener el agente, consulte el sitio web de [Starting and stopping Common Agent on IVM and](https://www.ibm.com/developerworks/community/wikis/home?lang=en-us#!/wiki/W3e8d1c956c32_416f_a604_4633cd375569/page/Starting%20and%20stopping%20Common%20Agent%20on%20IVM%20and%20VIOS) [VIOS](https://www.ibm.com/developerworks/community/wikis/home?lang=en-us#!/wiki/W3e8d1c956c32_416f_a604_4633cd375569/page/Starting%20and%20stopping%20Common%20Agent%20on%20IVM%20and%20VIOS) (www.ibm.com/developerworks/community/wikis/home?lang=en-us#!/wiki/ W3e8d1c956c32\_416f\_a604\_4633cd375569/page/Starting%20and%20stopping%20Common%20Agent %20on%20IVM%20and%20VIOS).

## **Acuerdos de licencia de software**

Si los acuerdos de licencia de software no se visualizan correctamente, puede visualizarlos en todos los idiomas en el sitio web de [Software license agreements](http://www.ibm.com/software/sla/sladb.nsf) (www.ibm.com/software/sla/sladb.nsf).

#### **Documentación en línea para el software de VIOS**

Para ver la documentación en línea, consulte la colección de temas [Servidor de E/S virtual.](http://www.ibm.com/support/knowledgecenter/POWER8/p8hb1/p8hb1_kickoff.htm)

# <span id="page-12-0"></span>**Avisos**

Esta información se ha desarrollado para productos y servicios que se ofrecen en Estados Unidos de América. IBM puede ofrecer este material en otros idiomas. No obstante, deberá ser propietario de una copia del producto o una versión del producto en ese idioma para poder acceder a él.

Es posible que IBM no ofrezca en otros países los productos, servicios o características descritos en este documento. Solicite información al representante local de IBM acerca de los productos y servicios disponibles actualmente en su zona. Cualquier referencia a un producto, programa o servicio de IBM no pretende afirmar ni implicar que sólo pueda utilizarse ese producto, programa o servicio de IBM. En su lugar, se puede utilizar cualquier producto, programa o servicio funcionalmente equivalente que no infrinja los derechos de propiedad intelectual de IBM. No obstante, es responsabilidad del usuario evaluar y verificar el funcionamiento de cualquier producto, programa o servicio que no sea de IBM.

IBM puede tener patentes o solicitudes de patente pendientes de aprobación que cubran alguno de los temas tratados en este documento. La posesión de este documento no le confiere ninguna licencia sobre dichas patentes. Puede enviar consultas sobre licencias, por escrito, a:

*IBM Director of Licensing IBM Corporation North Castle Drive, MD-NC119 Armonk, NY 10504-1785 Estados Unidos de América*

Para realizar consultas sobre licencias relacionadas con la información del juego de caracteres de doble byte (DBCS), póngase en contacto con el departamento de propiedad intelectual de IBM en su país o envíe sus consultas, por escrito, a:

*Intellectual Property Licensing Legal and Intellectual Property Law IBM Japan Ltd. 19-21, Nihonbashi-Hakozakicho, Chuo-ku Tokyo 103-8510, Japón*

**El párrafo siguiente no se aplica en el Reino Unido ni en ningún otro país en el que tales disposiciones sean incoherentes con la legislación local:** INTERNATIONAL BUSINESS MACHINES CORPORATION PROPORCIONA ESTA PUBLICACIÓN "TAL CUAL" SIN GARANTÍA DE NINGUNA CLASE, EXPRESA O IMPLÍCITA, INCLUYENDO, PERO SIN LIMITARSE A, LAS GARANTÍAS IMPLÍCITAS DE NO INFRACCIÓN, COMERCIALIZACIÓN O IDONEIDAD PARA UNA FINALIDAD DETERMINADA. Algunas legislaciones no contemplan la declaración de limitación de responsabilidad, ni implícitas ni explícitas, en determinadas transacciones, por lo que cabe la posibilidad de que esta declaración no sea aplicable en su caso.

Esta información puede contener imprecisiones técnicas o errores tipográficos. La información incluida en este documento está sujeta a cambios periódicos, que se incorporarán en nuevas ediciones de la publicación. IBM puede efectuar mejoras y/o cambios en el producto(s) y/o el programa(s) descritos en esta publicación en cualquier momento y sin previo aviso.

Cualquier referencia hecha en esta información a sitios web que no sean de IBM se proporciona únicamente para su comodidad y no debe considerarse en modo alguno como promoción de dichos sitios web. Los materiales de estos sitios web no forman parte de los materiales de IBM para este producto y el uso que se haga de estos sitios web es de la entera responsabilidad del usuario.

IBM puede utilizar o distribuir la información que se le suministre de cualquier modo que considere adecuado sin incurrir por ello en ninguna obligación con el remitente.

Los titulares de licencias de este programa que deseen obtener información acerca de éste con el fin de permitir: (i) el intercambio de información entre programas creados independientemente y otros programas (incluido éste) y (ii) la utilización mutua de la información que se ha intercambiado, deben ponerse en contacto con:

*IBM Corporation Dept. LRAS/Bldg. 903 11501 Burnet Road Austin, TX 78758-3400 EE.UU.*

Esta información podría estar disponible, de acuerdo con los términos y condiciones correspondientes, incluyendo en algunos casos el pago de una tarifa.

IBM proporciona el programa bajo licencia que se describe en este documento y todo el material bajo licencia disponible para el mismo bajo los términos del Acuerdo de cliente de IBM, el Acuerdo internacional de licencias de programas de IBM o cualquier acuerdo equivalente entre las partes.

Los datos de rendimiento incluidos aquí se determinaron en un entorno controlado. Por lo tanto, los resultados que se obtengan en otros entornos operativos pueden variar significativamente. Tal vez se hayan realizado mediciones en sistemas que estén en fase de desarrollo y no existe ninguna garantía de que esas mediciones vayan a ser iguales en los sistemas disponibles en el mercado. Además, es posible que algunas mediciones se hayan estimado mediante extrapolación. Los resultados reales pueden variar. Los usuarios de este documento deben verificar los datos aplicables a su entorno específico.

La información concerniente a productos que no sean de IBM se ha obtenido de los suministradores de dichos productos, de sus anuncios publicados o de otras fuentes de información pública disponibles. IBM no ha probado estos productos y no puede confirmar la exactitud del rendimiento, la compatibilidad o cualquier otra afirmación relacionada con productos que no son de IBM. Las consultas acerca de las prestaciones de los productos que no sean de IBM deben dirigirse a las personas que los suministran.

Todas las declaraciones relativas a la dirección o la intención futura de IBM están sujetas a cambios o anulación sin previo aviso y tan solo representan metas y objetivos.

Todos los precios IBM que se muestran son precios de venta al público sugeridos por IBM, son actuales y están sujetos a cambios sin previo aviso. Los precios de los distribuidores pueden variar.

Esta documentación se suministra sólo a efectos de planificación. La información que aquí se incluye está sujeta a cambios antes de que los productos descritos estén disponibles.

Esta información contiene ejemplos de datos e informes utilizados en operaciones comerciales diarias. Para ilustrarlas de la forma más completa posible, los ejemplos incluyen nombres de personas, empresas, marcas y productos. Todos estos nombres son ficticios y cualquier parecido con los nombres y direcciones utilizados por una empresa real es pura coincidencia.

#### LICENCIA DE COPYRIGHT:

Esta información contiene programas de aplicación de ejemplo en lenguaje fuente que ilustran las técnicas de programación en diversas plataformas operativas. Puede copiar, modificar y distribuir estos programas de ejemplo de cualquier forma y sin pagar a IBM, para las finalidades de desarrollar, utilizar, comercializar o distribuir programas de aplicación que se ajusten a la interfaz de programación de aplicaciones para la plataforma operativa para la que se han escrito los programas. Estos ejemplos no se han sometido a pruebas exhaustivas bajo todas las condiciones. Por lo tanto, IBM no puede garantizar ni implicar la fiabilidad, la capacidad de servicio ni el funcionamiento de estos programas. Los programas

<span id="page-14-0"></span>de ejemplo se proporcionan "TAL CUAL", sin garantías de ningún tipo. IBM no será responsable de los daños derivados de la utilización de los programas de ejemplo por parte del cliente.

Cada copia o cualquier parte de estos programas de ejemplo o cualquier trabajo que derive de éstos, deberá incluir un aviso de copyright como el que se indica a continuación:

© (nombre de su empresa) (año). Partes de este código proceden de los programas de ejemplo de IBM Corp. © Copyright IBM Corp. \_especifique el año o años\_.

Si está viendo esta información en copia software, es posible que las fotografías y las ilustraciones en color no aparezcan.

## **Consideraciones de la política de privacidad**

Los productos de IBM Software, incluido el software como soluciones de servicio, ("Ofertas de software") pueden utilizar cookies u otras tecnologías para recopilar información de uso del producto, para ayudar a mejorar la experiencia del usuario final, para adaptar las interacciones con el usuario final o para otros fines. En muchos casos, las ofertas de software no recopilan información de identificación personal. Algunas de nuestras ofertas de software pueden ayudarle a recopilar información de identificación personal. Si esta Oferta de software utiliza cookies para recopilar información de identificación personal, a continuación se describe información específica sobre la utilización de cookies por parte de esta oferta.

Esta Oferta de software no utiliza cookies u otras tecnologías para recopilar información de identificación personal.

Si las configuraciones desplegadas para esta oferta de software le ofrecen como cliente la posibilidad de recopilar información de identificación personal de los usuarios finales mediante cookies y otras tecnologías, debe buscar asesoramiento jurídico sobre la legislación aplicable a esa recopilación de datos, que incluye cualquier requisito de aviso y consentimiento.

Para obtener más información sobre el uso de las diversas tecnologías, incluidas las cookies, para estos fines, consulte la política de privacidad de IBM en<http://www.ibm.com/privacy>y la declaración de privacidad en línea de IBM en<http://www.ibm.com/privacy/details>la sección "Cookies, Web Beacons and Other Technologies" e "IBM Software Products and Software-as-a-Service Privacy Statement" en [http://www.ibm.com/software/info/product-privacy.](http://www.ibm.com/software/info/product-privacy)

#### **Información de interfaz de programación**

En esta publicación de notas de release del Servidor de E/S virtual (VIOS) se describen las interfaces de programación que permiten al cliente escribir programas para obtener los servicios de IBM AIX Versión 7.1, IBM AIX Versión 6.1, IBM i 7.2 e IBM Virtual I/O Server Versión 2.2.4.00.

### **Marcas registradas**

IBM, el logotipo de IBM, e ibm.com son marcas registradas de International Business Machines Corp., registradas en muchas jurisdicciones en todo el mundo. Otros nombres de productos y servicios pueden ser marcas registradas de IBM o de otras empresas. Existe una lista actualizada de las marcas registradas de IBM en la web, en la sección [Copyright and trademark information](http://www.ibm.com/legal/copytrade.shtml) de la dirección www.ibm.com/legal/copytrade.shtml.

Linux, es una marca registradas de Linus Torvalds en los Estados Unidos y/o en otros países.

## <span id="page-15-0"></span>**Términos y condiciones**

El permiso para utilizar estas publicaciones se otorga de acuerdo a los siguientes términos y condiciones.

**Aplicabilidad:** estos términos y condiciones son adicionales a los términos de uso del sitio web de IBM.

**Uso personal:** puede reproducir estas publicaciones para uso personal (no comercial) siempre y cuando incluya una copia de todos los avisos de derechos de autor. No puede distribuir ni visualizar estas publicaciones ni ninguna de sus partes, como tampoco elaborar trabajos que se deriven de ellas, sin el consentimiento explícito de IBM.

**Uso comercial:** puede reproducir, distribuir y visualizar estas publicaciones únicamente dentro de su empresa, siempre y cuando incluya una copia de todos los avisos de derechos de autor. No puede elaborar trabajos que se deriven de estas publicaciones, ni tampoco reproducir, distribuir ni visualizar estas publicaciones ni ninguna de sus partes fuera de su empresa, sin el consentimiento explícito de IBM.

**Derechos:** Excepto lo expresamente concedido en este permiso, no se conceden otros permisos, licencias ni derechos, explícitos o implícitos, sobre las publicaciones ni sobre ninguna información, datos, software u otra propiedad intelectual contenida en el mismo.

IBM se reserva el derecho de retirar los permisos aquí concedidos siempre que, según el parecer del fabricante, se utilicen las publicaciones en detrimento de sus intereses o cuando, también según el parecer de IBM, no se sigan debidamente las instrucciones anteriores.

No puede descargar, exportar ni reexportar esta información si no lo hace en plena conformidad con la legislación y normativa vigente, incluidas todas las leyes y normas de exportación de Estados Unidos.

IBM NO PROPORCIONA NINGUNA GARANTÍA SOBRE EL CONTENIDO DE ESTAS PUBLICACIONES. LAS PUBLICACIONES SE PROPORCIONAN "TAL CUAL", SIN GARANTÍA DE NINGUNA CLASE, YA SEA EXPLÍCITA O IMPLÍCITA, INCLUIDAS, PERO SIN LIMITARSE A ELLAS, LAS GARANTÍAS IMPLÍCITAS DE COMERCIALIZACIÓN, NO VULNERACIÓN E IDONEIDAD PARA UN FIN DETERMINADO.

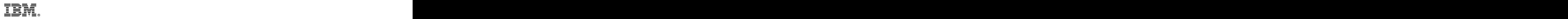

Impreso en España